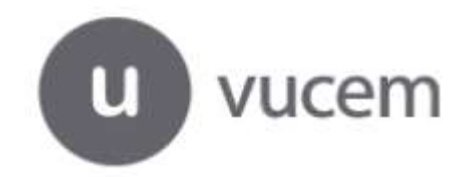

# **EMISIÓN Y CONSULTA DE CERTIFICADOS DE ORIGEN VENTANILLA ÚNICA DE COMERCIO EXTERIOR**

TLC MÉXICO-PANAMÁ

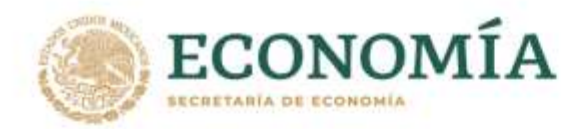

Noviembre 2022

# Contenido

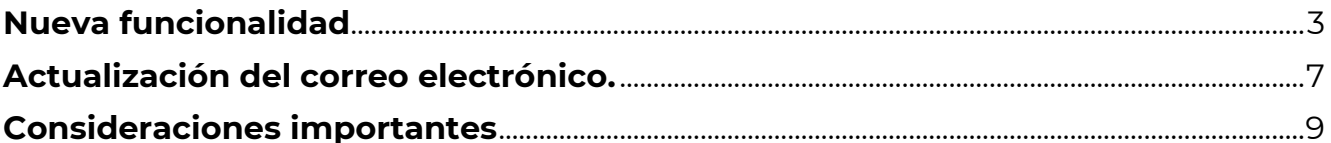

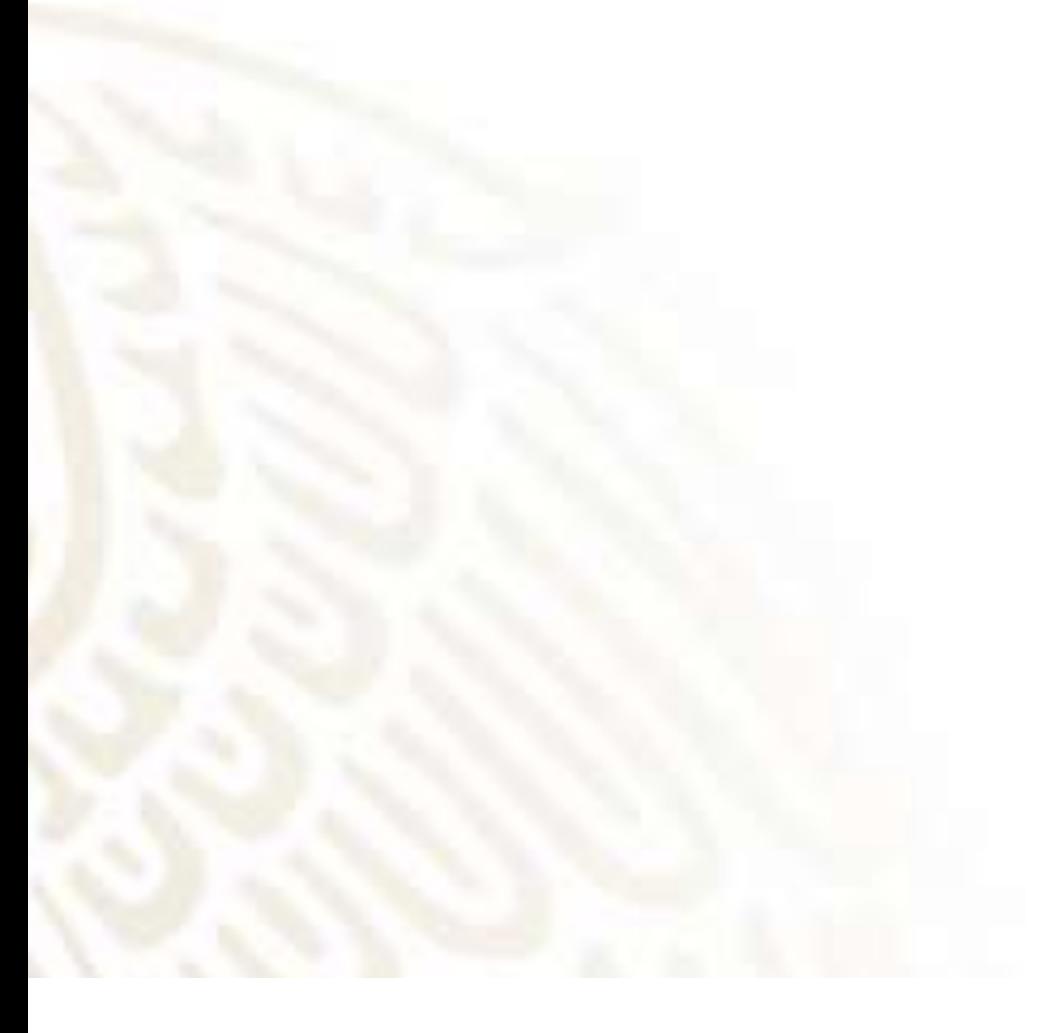

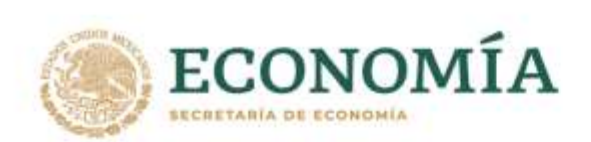

# <span id="page-2-0"></span>**Nueva funcionalidad**

Podrás consultar tu certificado de origen del TLC Panamá en el módulo de Acuses y Resoluciones

Ingresa a la liga de la Ventanilla Única:

#### **[https://www.ventanillaunica.gob.mx](https://www.ventanillaunica.gob.mx/)**

Selecciona la opción **Ingreso solicitante** del módulo de **Ventanilla Única.**

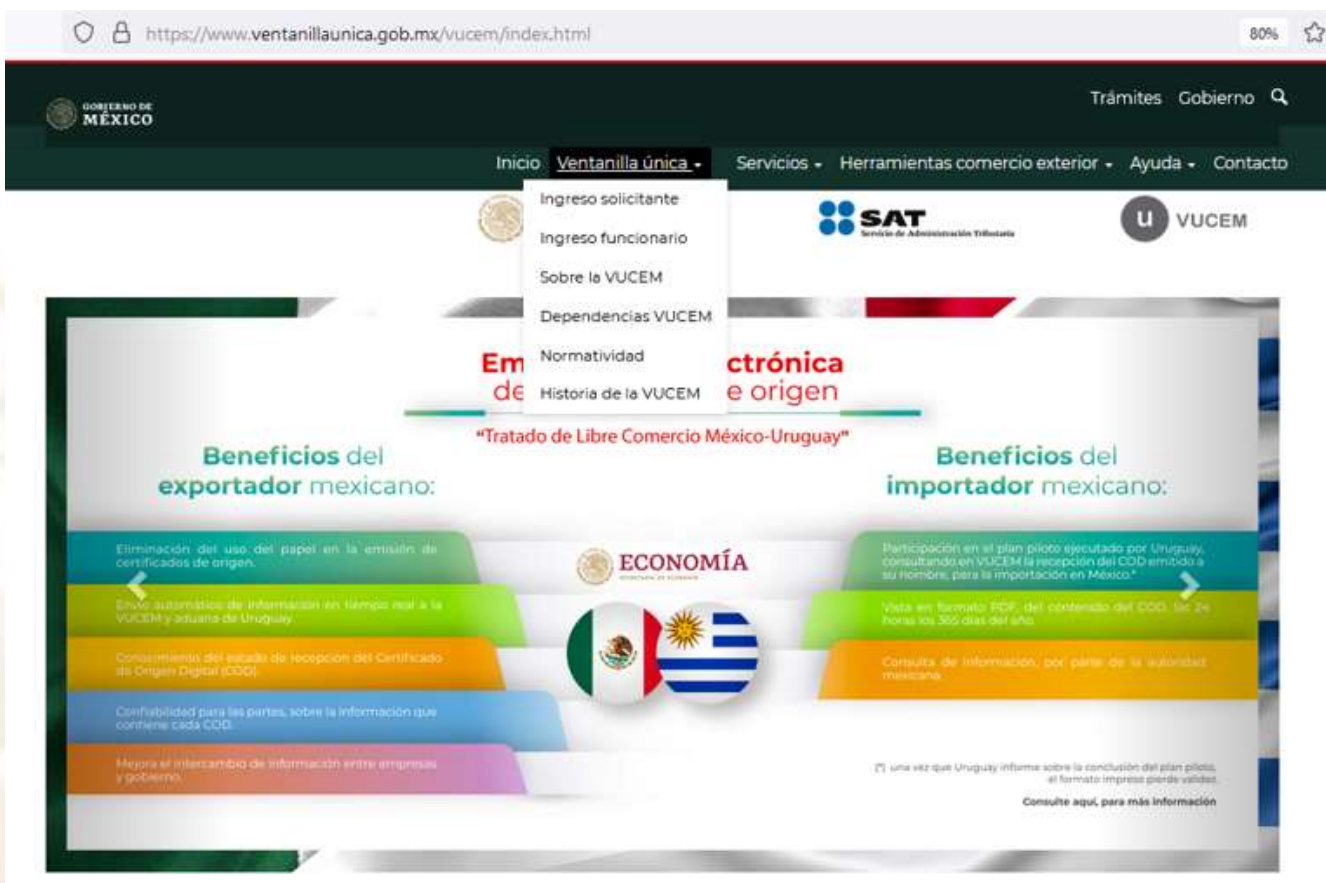

Una vez que ingresaste a la VUCEM con tu FIEL y de haber seleccionado la dependencia de la Secretaría de Economía, selecciona el módulo de **TRÁMITES>SOLICITUDES SUBSECUENTES**

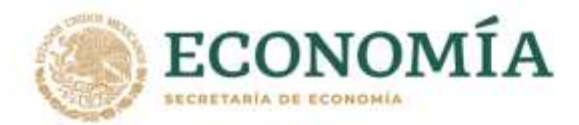

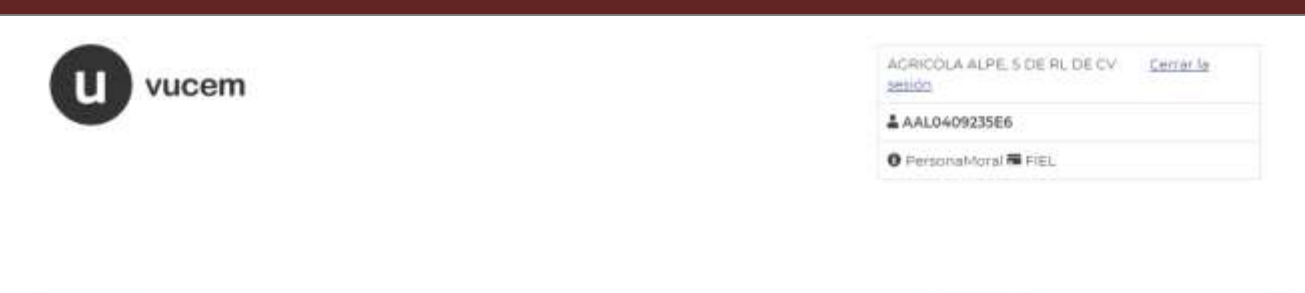

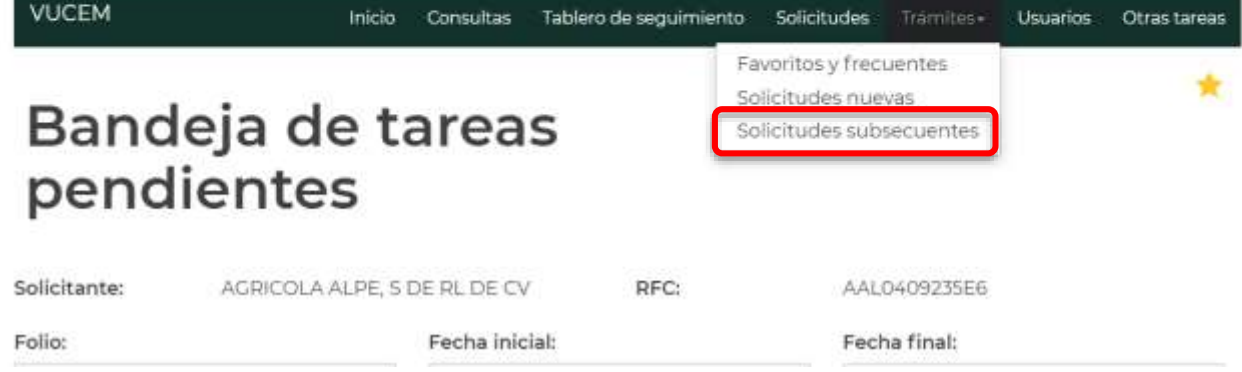

Y la VUCEM muestra el módulo de ACUSES Y RESOLUCIONES

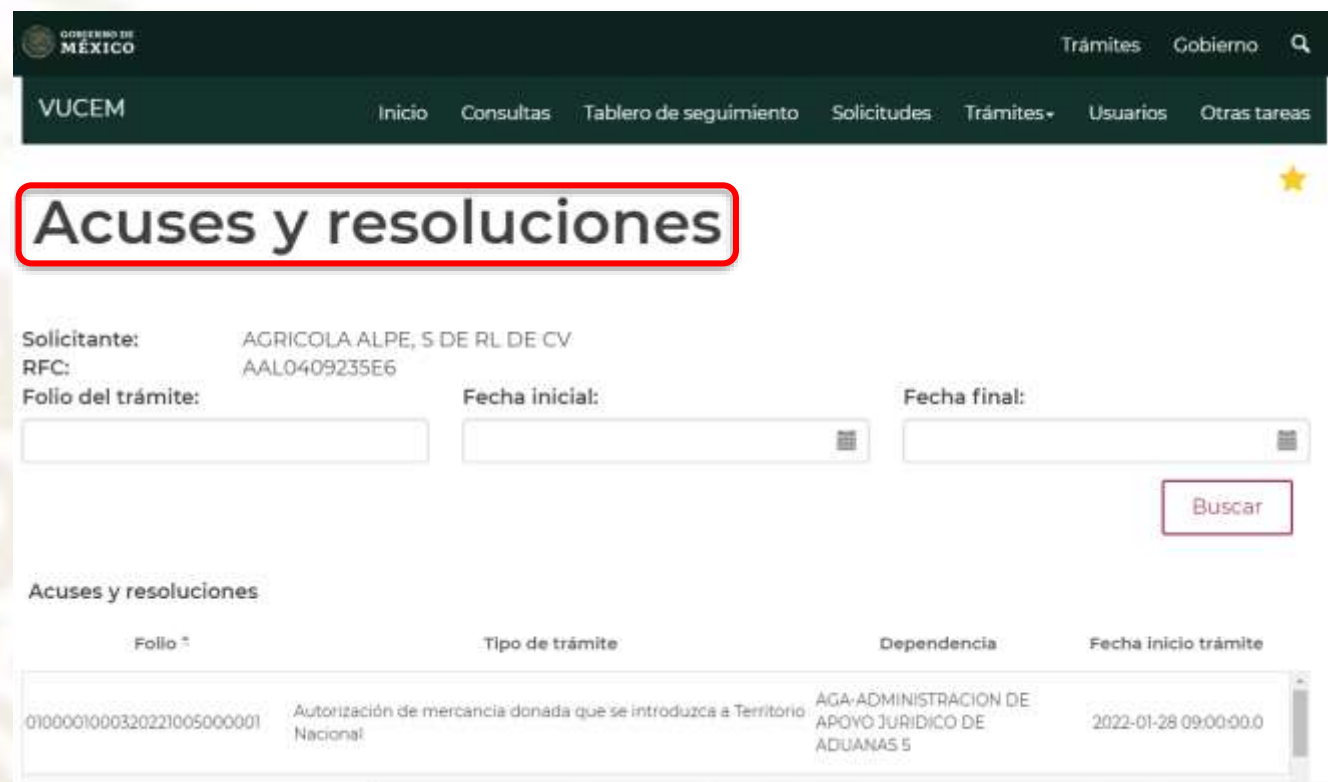

Captura a continuación el folio de 25 dígitos de tu trámite de certificado de origen de Panamá y selecciona **BUSCAR.** 

**También puedes buscarlo por periodo de fechas**

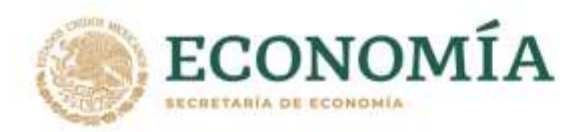

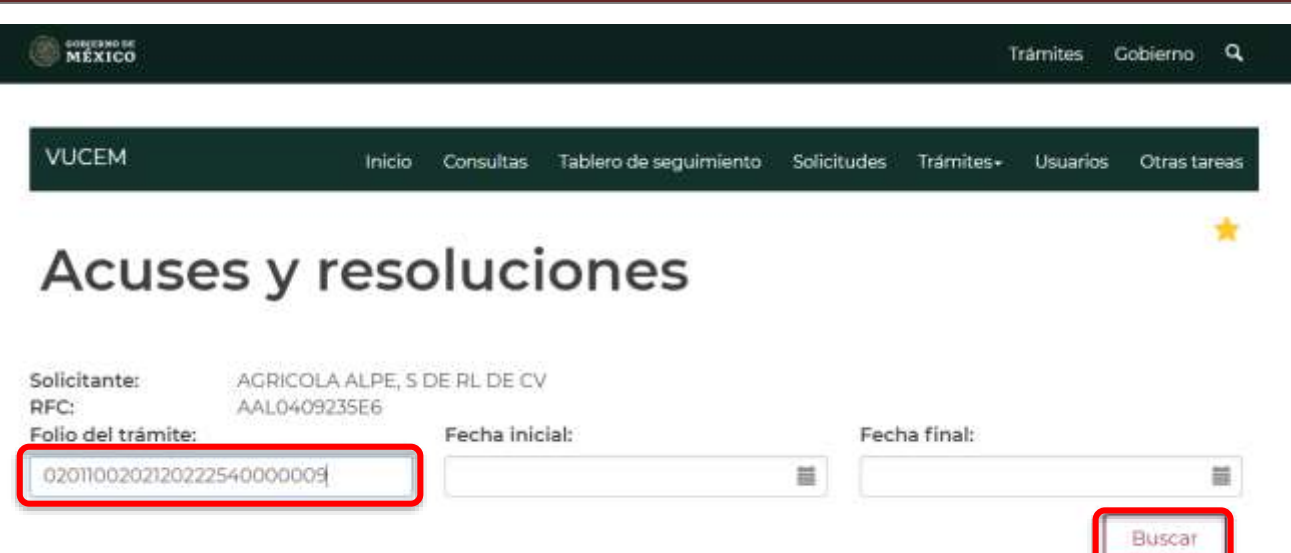

#### Pulsar doble clic en el folio

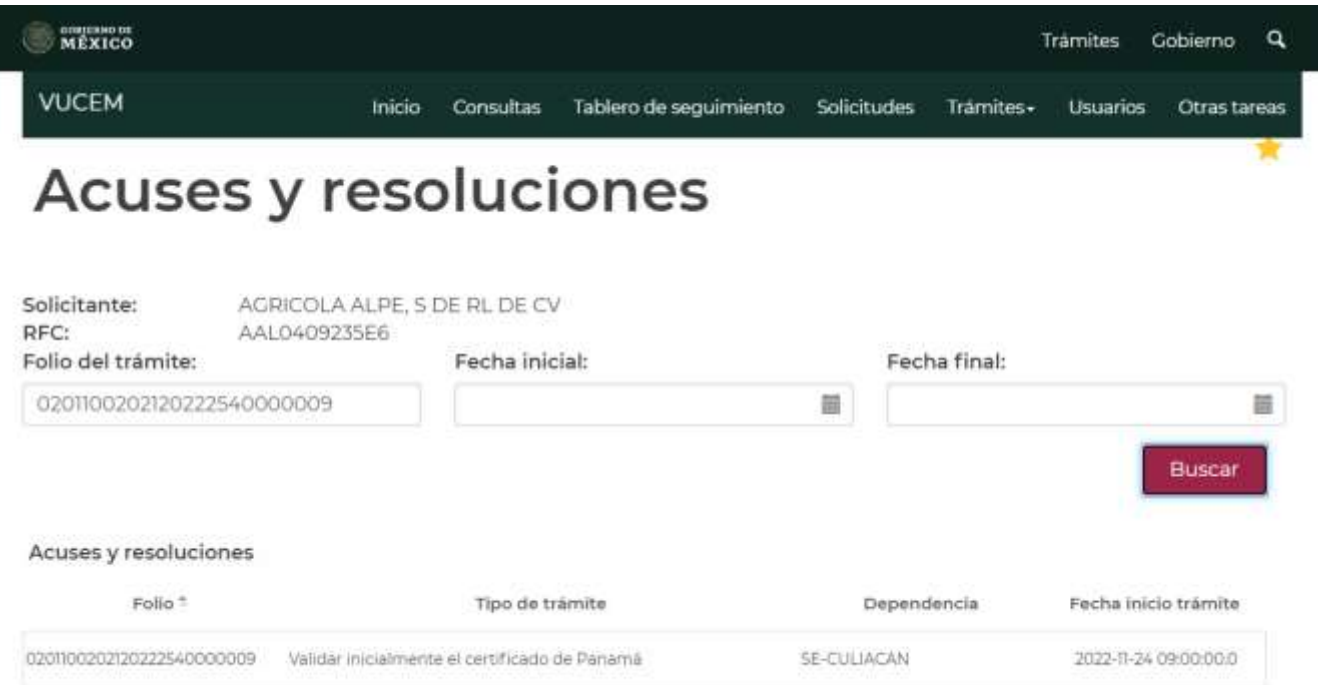

La VUCEM mostrará la información de tu trámite, así como el PDF del acuse de tu trámite y el PDF del certificado de origen, los cuales podrás descargar, **recuerda que esta funcionalidad es para los certificados de origen del TLC Panamá**

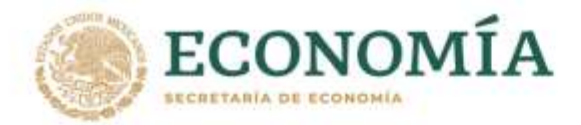

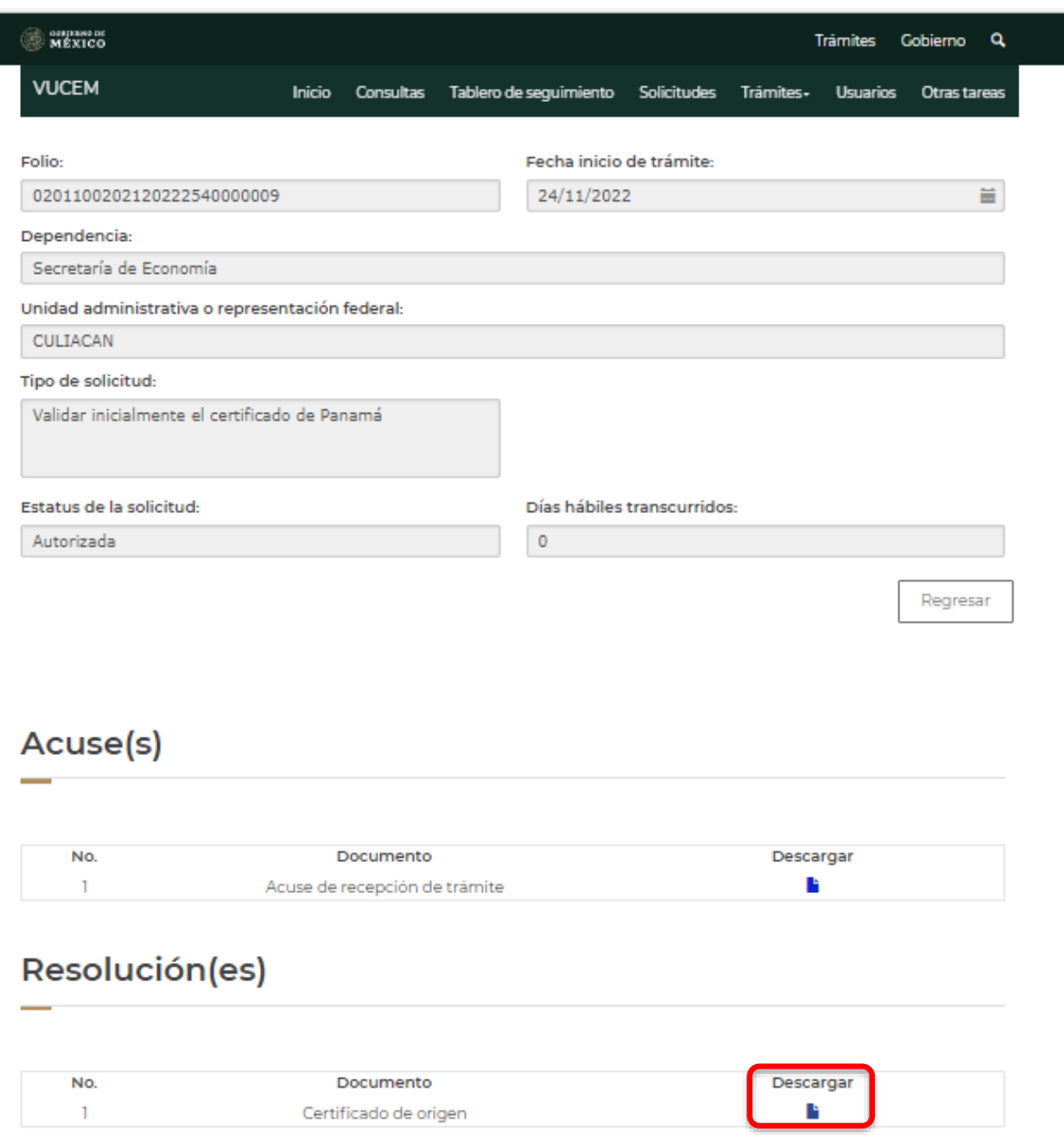

Recibirás por correo el certificado de origen, sin embargo, adicionalmente podrás descargarlo con esta funcionalidad

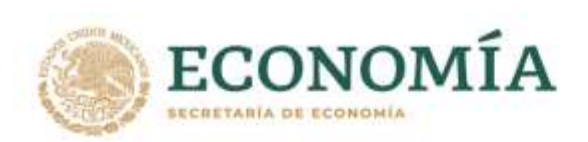

# <span id="page-6-0"></span>**Actualización del correo electrónico.**

Tu certificado de origen TLC Panamá te llegará al correo registrado en la VUCEM, si requieres actualizar el correo registrado en la VUCEM lo podrás hacer en el módulo de

**USUARIOS>ADMINISTRACIÓN DE LOS USUARIOS>DATOS GENERALES>CAMBIAR LA CUENTA DE CORREO ELECTRÓNICO**

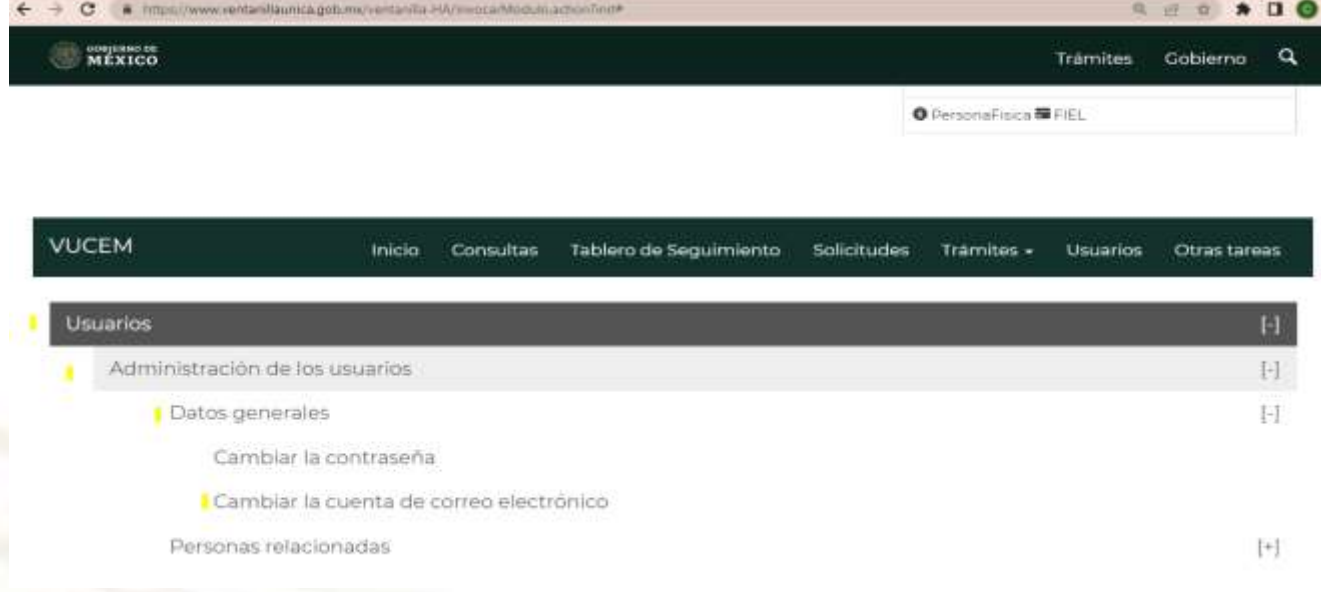

#### Indica el nuevo correo y la confirmación del mismo

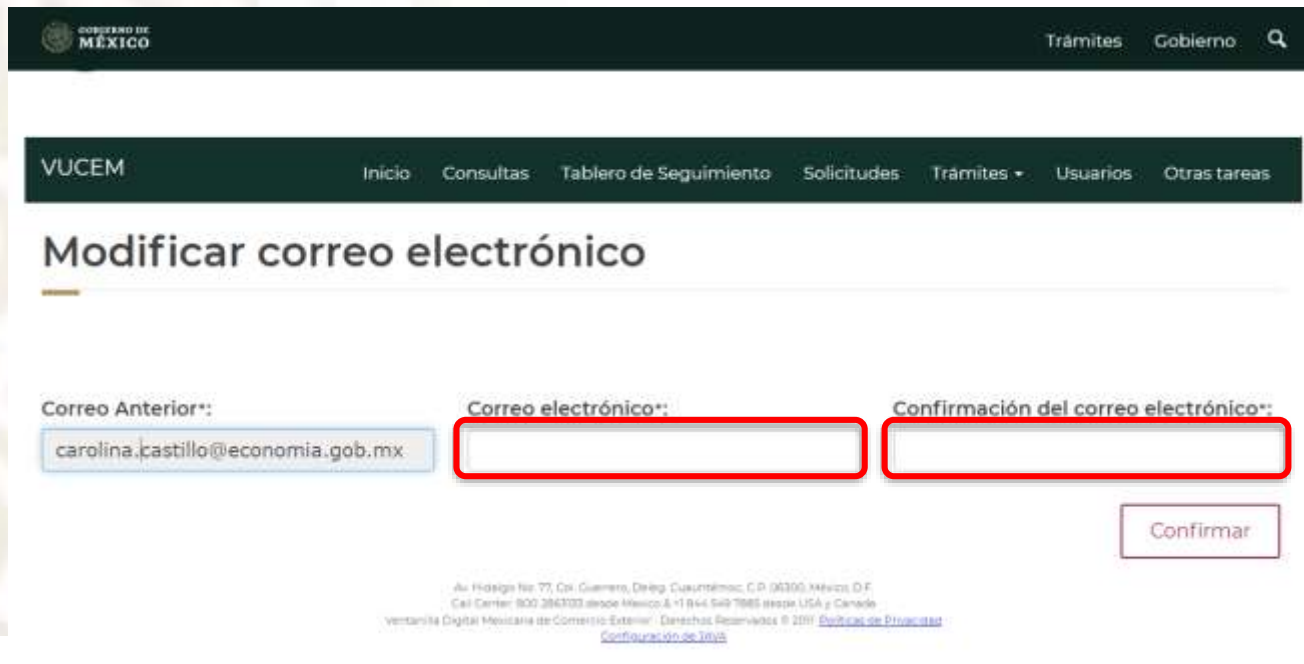

La VUCEM enviará un mensaje de que el correo se modificó de forma exitosa

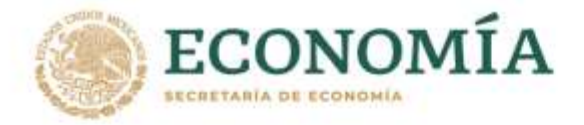

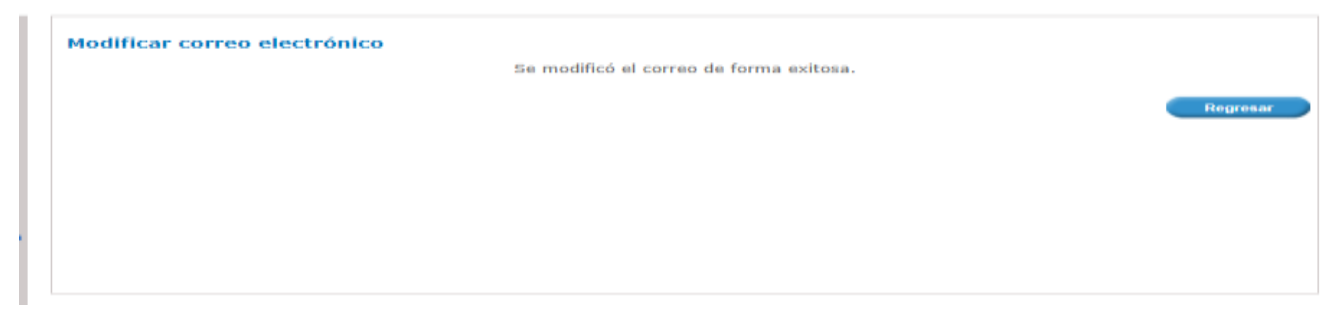

Te recomendamos que tengas actualizado tu correo registrado, ya que el envío de los certificados será de manera automática a través de la plataforma de la VUCEM, es decir, ya no serán enviados por medio de correo electrónico institucional del personal de las oficinas de representación del país de la Secretaría de Economía.

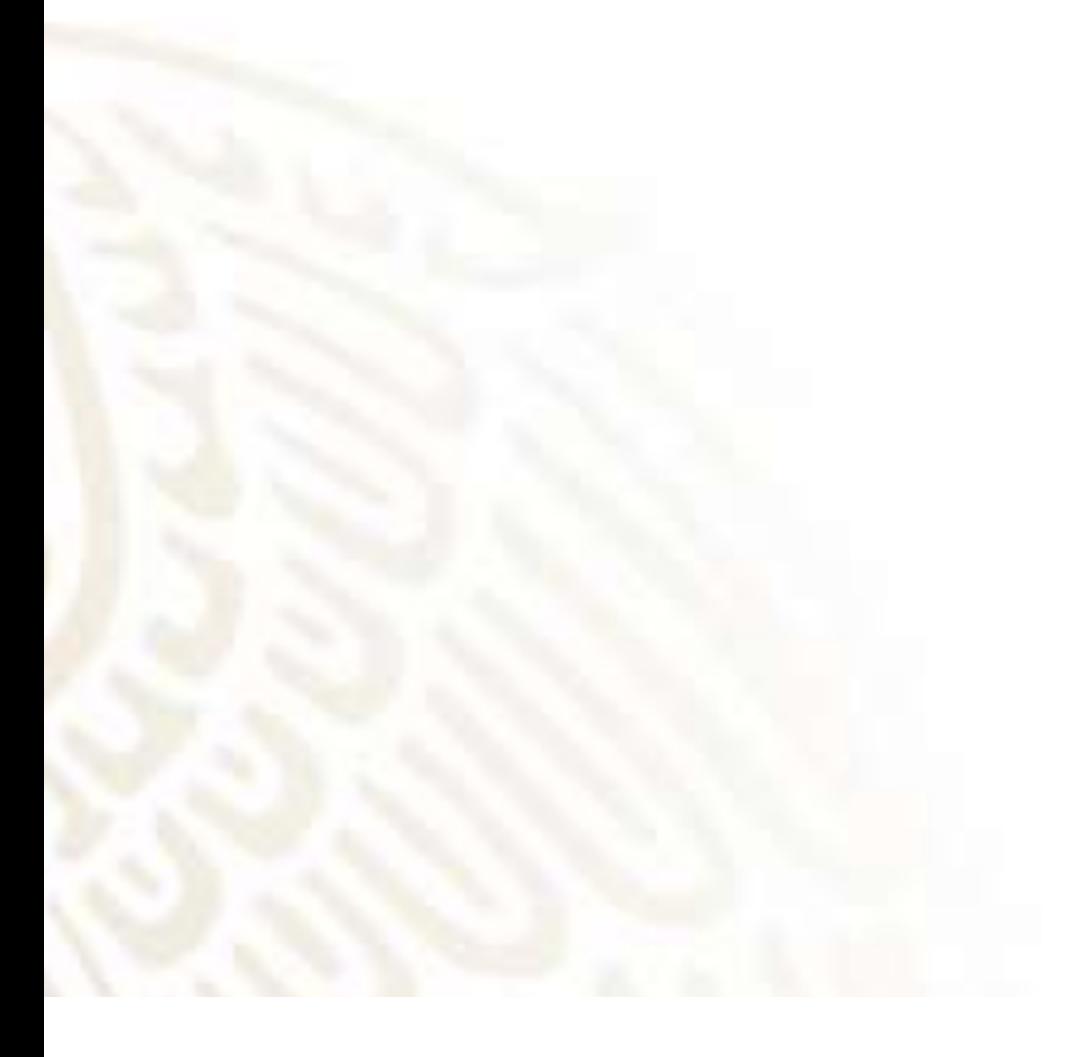

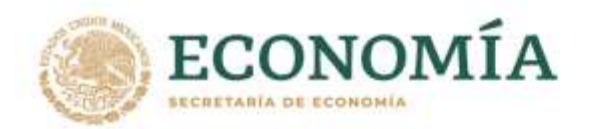

### <span id="page-8-0"></span>**Consideraciones importantes**

- → Las aduanas de Panamá tienen una consulta de certificados de origen del TLC Panamá donde **podrán verificar en tiempo real** la información de los certificados emitidos por México
- Las aduanas podrán visualizar **la información completa del certificado de origen** con facsímil y sello en imagen, descargando el PDF de la consulta.

#### **El nuevo proceso te beneficiará en lo siguiente:**

- 1) Los certificados ya no se emitirán y enviarán por las oficinas de representación del país, por lo cual no tendrás que esperar uno o dos días hábiles para recibirlos
- 2) Los certificados de origen se emitirán en esquema simplificado, en PDF con sello en imagen y firma en facsímil y serán válidos por la autoridad en Panamá,
- 3) Son enviados al correo electrónico registrado en la VUCEM de manera automática
- 4) Puedes descargar los acuses de tu trámite y los certificados de origen en ACUSES y RESOLUCIONES
- 5) Las aduanas en Panamá pueden revisar la información de tus certificados, proporcionando una total transparencia del proceso

#### **Puedes consultar:**

https://www.dof.gob.mx/nota\_detalle.php?codigo=5599733&fecha=04/09/2020#gsc.tab=0

#### **Los certificados no son electrónicos, deberás realizar el proceso actual de imprimirlo, firmarlo, sellarlo y enviarlo en papel para que sean utilizados en las aduanas panameñas**

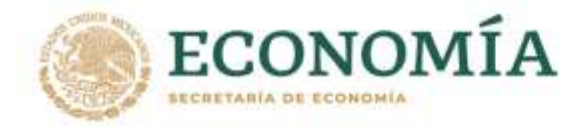